#### **BCIS 1305 Business Computer Applications**

### **CLASS SYLLABUS**

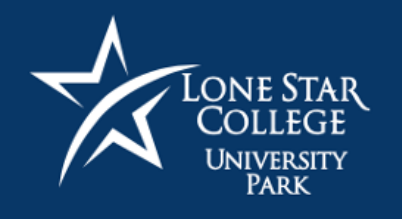

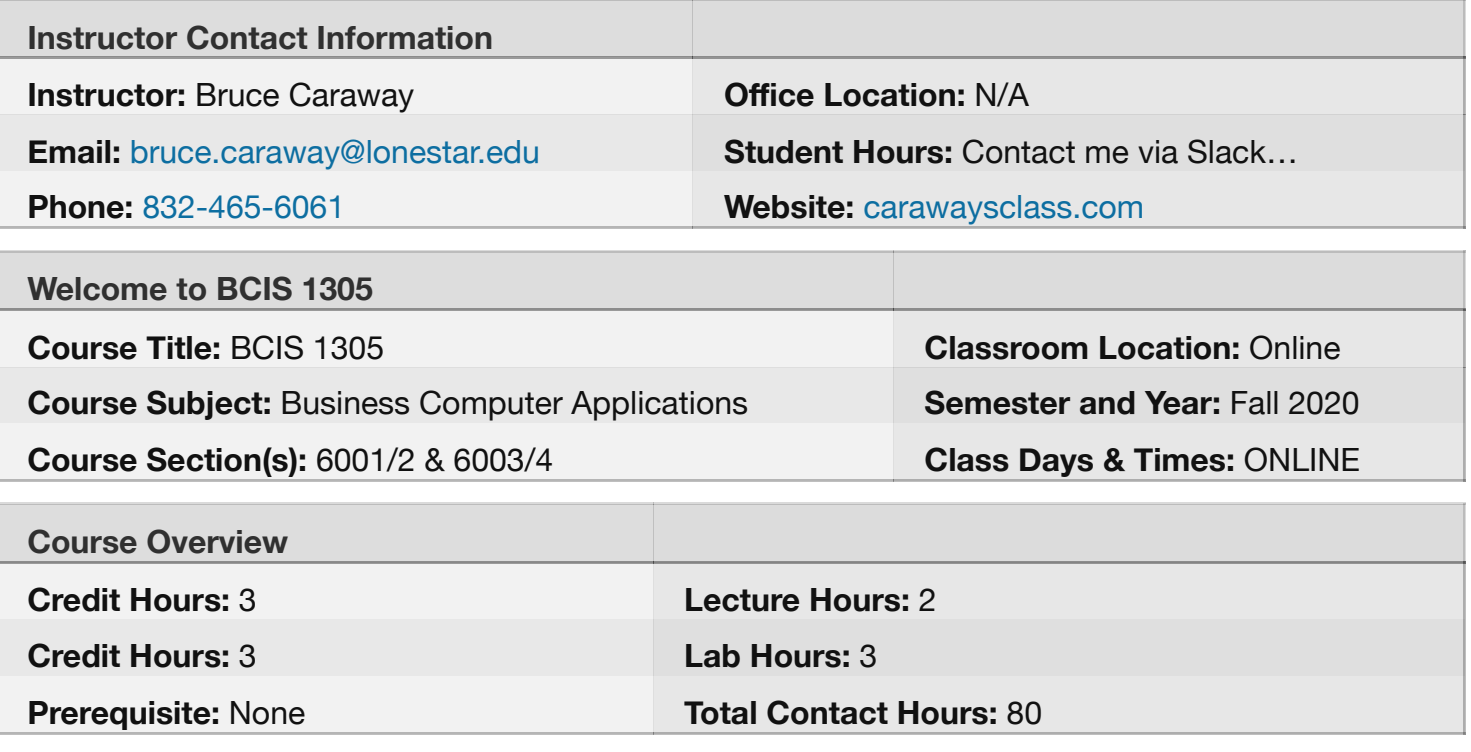

# **Syllabus Fast Facts**

- Our [slack.com](https://slack.com/) class team site is the best way to reach your instructor. Be sure to register for access as soon as you receive the invitation email from me.
- At a minimum, check SIMnet and Slack *weekly* for our Learning Activities and Assignments.
- For Slack communications received between *Monday and Friday noon*, I will reply by 5pm, the following day.
- For Slack communications received between *Friday noon and Sunday or on holidays*, I will reply by 5pm, the following Monday.
- Call OTS ([832-813-6600\)](tel:832-813-6600) for technical issues with your student email, MyLonestar, and all other LSC properties.
- Call the McGraw-Hill support line ([800-331-5094\)](tel:800-331-5094) for issues with **SIMnet**. Be sure to get a case number when you contact them.

**SIMnet** is the on-line service that you will use to complete a majority of the assignments of our class. You will need to purchase a SIMnet access code for our course.

- Work is to be submitted by the Due Date. **Late work may be declined or subject to penalty.**
- Technical issues with your personal computer or Internet access do not exempt you from turning your assignments in on-time.
- Even though most of our class assignments can be completed on a Mac, there are some **assignments that require the Windows (PC) version of Office 365/2020.** Specifically, the MS Access SIMnet project assignments require you to use a Windows computer as MS Access is only available for Windows, not the Mac. If you use a Mac as your primary computer, you will need to find a Windows computer to complete the MS Access assignments or you may use the general-use PCs at any LSC campus.

# **Catalog Description**

Introduces and develops foundational skills in applying essential and emerging business productivity information technology tools. The focus of this course is on business productivity software applications, including word processing, spreadsheets, databases, presentation graphics, data analytics, and business-oriented utilization of the internet. (BCIS 1305 is included in the Business Field of Study.)

# **Student Learning Outcomes**

Generally, students completing this course will be able to:

- 1. Describe the fundamentals of information technology concepts hardware, software, security, and privacy.
- 2. Demonstrate proper file management techniques to manipulate electronic files and folders in local, network, and online environments.
- 3. Create business documents with word processing software using spelling and grammar check, format and layout, tables, citations, graphics, and mail merge.
- 4. Create business documents and analyze data with spreadsheet software using (1) tables, sorting, filtering, charts and graphics, pivot tables, macros; (2) statistical, financial, logical and look-up functions and formulas; and (3) add-ins.
- 5. Create business multimedia presentations with presentation software using templates, lists, groups, themes, colors, clip art, pictures, tables, transitions, animation, video, charts, and views.
- 6. Create databases and manage data with database software using tables, fields, relationships, indexes, keys, views, queries, forms, reports, and import/export functions.
- 7. Integrate business software applications.
- 8. Use web-based technologies to conduct ethical business research.
- 9. Use "goal seeking" and "what-if analysis" to solve problems and make

adjustments/recommendations in a business environment.

**In our efforts to prepare students for a changing world, students may be expected to utilize computer technology while enrolled in classes, certificate, and/or degree programs within LSCS. The specific requirements are listed below:**

- Access to a personal computer with a current, updated operating system.
- Chrome or Firefox web browser must be installed to complete course assignments.
- Microsoft Office 2019 must be installed to complete course assignments. (As an LSC student you get Offi[ce for free](https://products.office.com/en-us/student/office-in-education)).

# **Getting Ready**

#### **Required Material:**

To complete the course assignments you will need to purchase an access code for the McGraw-Hill SIMnet environment.

*You may purchase your access code from the campus bookstore or from within the SIMnet app. I recommend that if you haven't already purchased your access code to wait until after the first week of class to buy. The publisher provides two weeks of "free" access to start our semester.*

ISBN: **978-1-264-02216-8**

*Title: Office 365/2020 SimNet - Simnet online for Microsoft Office 365/2020, 1st ed Author: Triad Interactive*

**Important - You will need access to a Windows (PC) to complete the MS Access assignments.** Even though most of our class assignments can be completed on a Mac, there are some assignments that require the Windows (PC) version of Microsoft Office. Specifically, the MS Access SIMnet project assignments require you to use a Windows computer as MS Access is only available for Windows and is not available on the Mac. If you use a Mac as your primary computer, you will need to find a Windows computer to complete the MS Access assignments.

**Optional Material:** None

#### **Assignments**

Assignments are due according to the schedule posted in SIMnet. Students are responsible for meeting assignment due dates.

# **Instructor Guidelines and Policies**

#### **Communication**

We will use [Slack.com](https://slack.com/) for most student-to-professor and student-to-student communication. Slack is an on-line communication tool that allows team members or students in a class to stay in contact with each other.

With Slack, you can hold a direct conversation with your instructor, share an idea with one of your classmates, or enter into a discussion with a group of your classmates.

I will email you an invitation to our Slack class site, during the first week of class. This will include everything you will need to know in order to join and participate in our Slack class.

#### **Emailing Your Instructor**

Slack is always your best choice in communicating with me, but there may be instances where you need to email me, e.g., you are unable to login to Slack. In these instances, be sure to include your name, course name, and course number in the email. If you do not fully identify yourself and the course, I will likely not reply. Keep the body of your message brief and to-the-point. Here is an example of a good email:

*Professor Caraway:*

*I am Angela Ford from your BCIS 1305 (Business Computer Apps) class. I am having difficulty accessing our Slack class site. Can you please help me?*

*Angela Ford*

### **Attendance**

We do not formally meet during the week so no attendance is taken. I do reserve the right to assign tasks that may require your participation in on-line Slack discussion channels. It is your responsibility to keep up with the material and to check in for updates, assignment due dates, and potential schedule changes.

Should you anticipate that you will not be able to log on and participate in class for an extended period (72 hours), please notify me in advance. Not logging in to the on-line class at a regular interval will significantly impact your chance for success. **I will withdraw a student if they are not active in the course and do not respond to my Slack or email correspondence during a 7 day period.**

# **Late Work**

Work is to be submitted by the Due Date. **Late work may be declined or subject to penalty.**

## **Official Day of Record**

Students that have not attended an in-class meeting or participated in an online class prior to the official day of record will be dropped from the course without exception. You must **log into our class** and **post to the #introductions Slack channel by to the Official Day of Record (ODR)**. Otherwise, you will be administratively withdrawn from the class, no exceptions. Official Day of Record is:

• September 4, 2020

Please make every effort to login and post to the Slack #introductions channel ASAP - don't delay.

#### **Withdrawal Policy**

Withdrawal from the course after the official day of record and prior to "W" Day, November 9, 2020 will result in a final grade of "W" on your transcript. Instructor approval is necessary if you want to withdraw after official day. No credit will be awarded for a course earning a "W." If you stop attending class, you must withdraw at the registration office prior to "W" day.

*If you stop attending class and do not officially withdraw, you will receive an "F" for the course.*

#### **Incompletes**

An 'I' or Incomplete will be considered only in extreme cases of illness or emergency. An Incomplete will only be considered for those students who have completed at least 75% of the course material and have a passing average (70 or better) for those assignments that they have completed. Granting an Incomplete is fully at the discretion of your instructor.

A student who receives an "I" does not re-register for the course and must complete the course no later than the set due date not to exceed the end of the following fall or spring semester. The instructor must submit a signed "I" contract to the appropriate division; students will receive a copy of the contract following approval by the Dean or designee.

# **Six Drop Rule**

Students who enrolled in Texas public institutions of higher education as first-time college students during the Fall 2007 term or later are subject to section 51.907 of the Texas Education Code, which states that an institution of higher education may not permit a student to drop (withdraw with a grade of "W") from more than six courses, including courses that a transfer student has previously dropped at other Texas public institutions of higher education that have already been counted against their six drop limit. Each student should fully understand this drop limit before you drop any course. Please see a Counselor or Advisor in our Student Services area for additional information and assistance. This policy does not affect developmental or ESOL students.

### **Conflict Resolution**

If you have an issue with any aspect of the class (grading, policies, instructor behavior, etc.), please discuss the issue with your instructor outside of class time. If you cannot resolve the issue with your instructor, you may contact the department chair to further discuss the matter.

#### **Department/Division Contact:**

- Department Chair, BUSI, C.I.T., ENGR, ELTE, MCHN, PTRT: Gary Tucker | [gary.d.tucker@lonestar.edu](mailto:gary.d.tucker@lonestar.edu)| [281-290-2957](tel:281-290-2957) | Office: UP13.868
- Dean of Instruction, Business, Applied Sciences, Computing, and Engineering Technologies: Dr. Steven Kahla | [steven.c.kahla@lonestar.edu](mailto:steven.c.kahla@lonestar.edu) | [281-655-3788](tel:281-655-3788)

### **Grade Determination**

Your grade will be determined by the following:

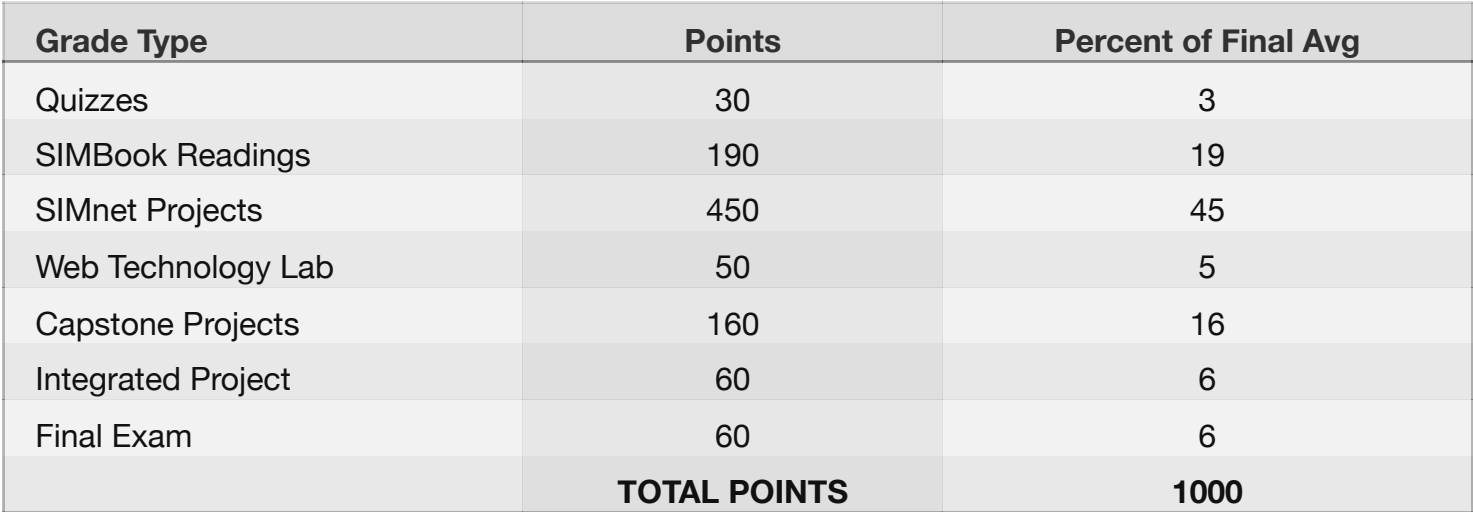

Our grade book is based on a 1000 point scale. Your final letter grade will be based on the number of points you earn for the semester. The number of points required for each letter grade are as follows:

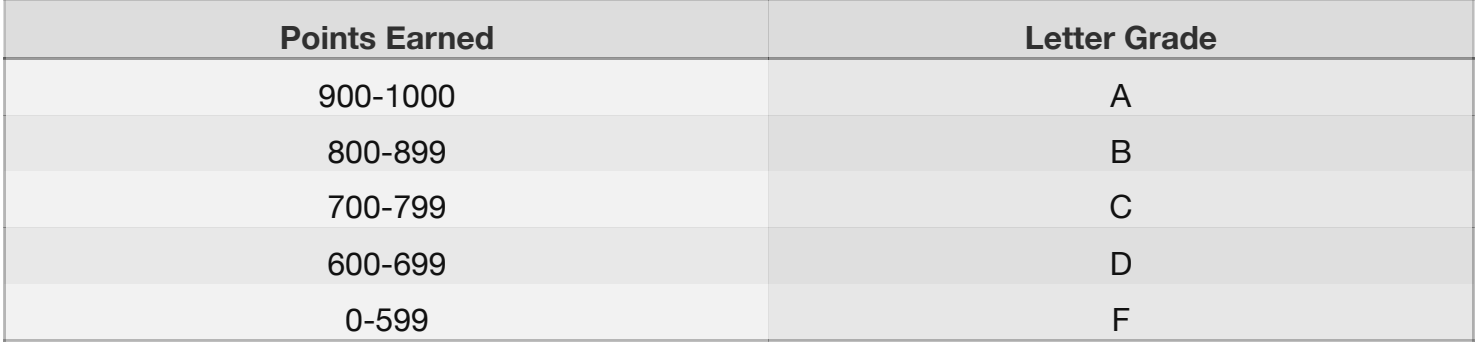

# **Tentative Course Outline**

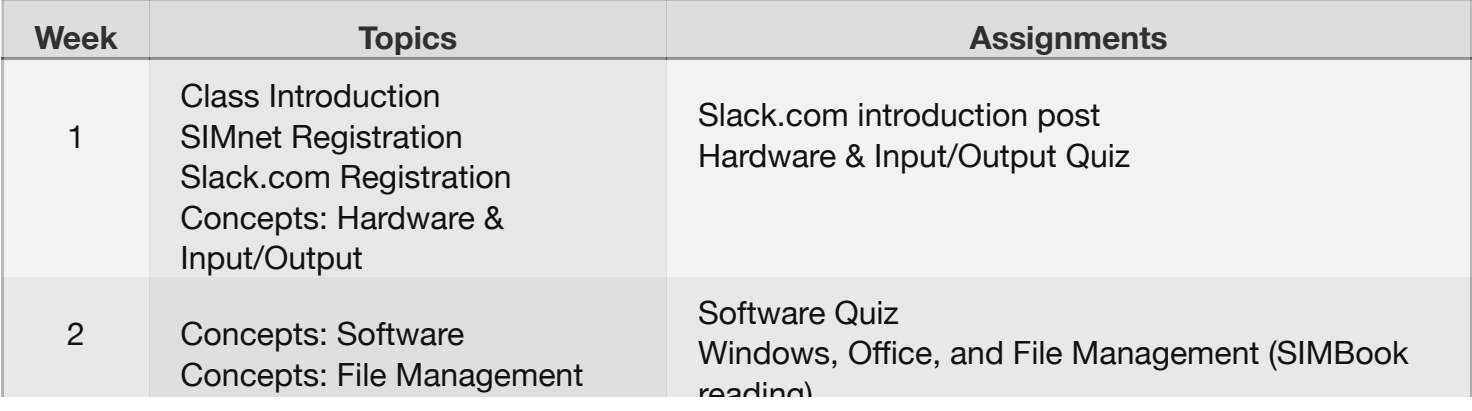

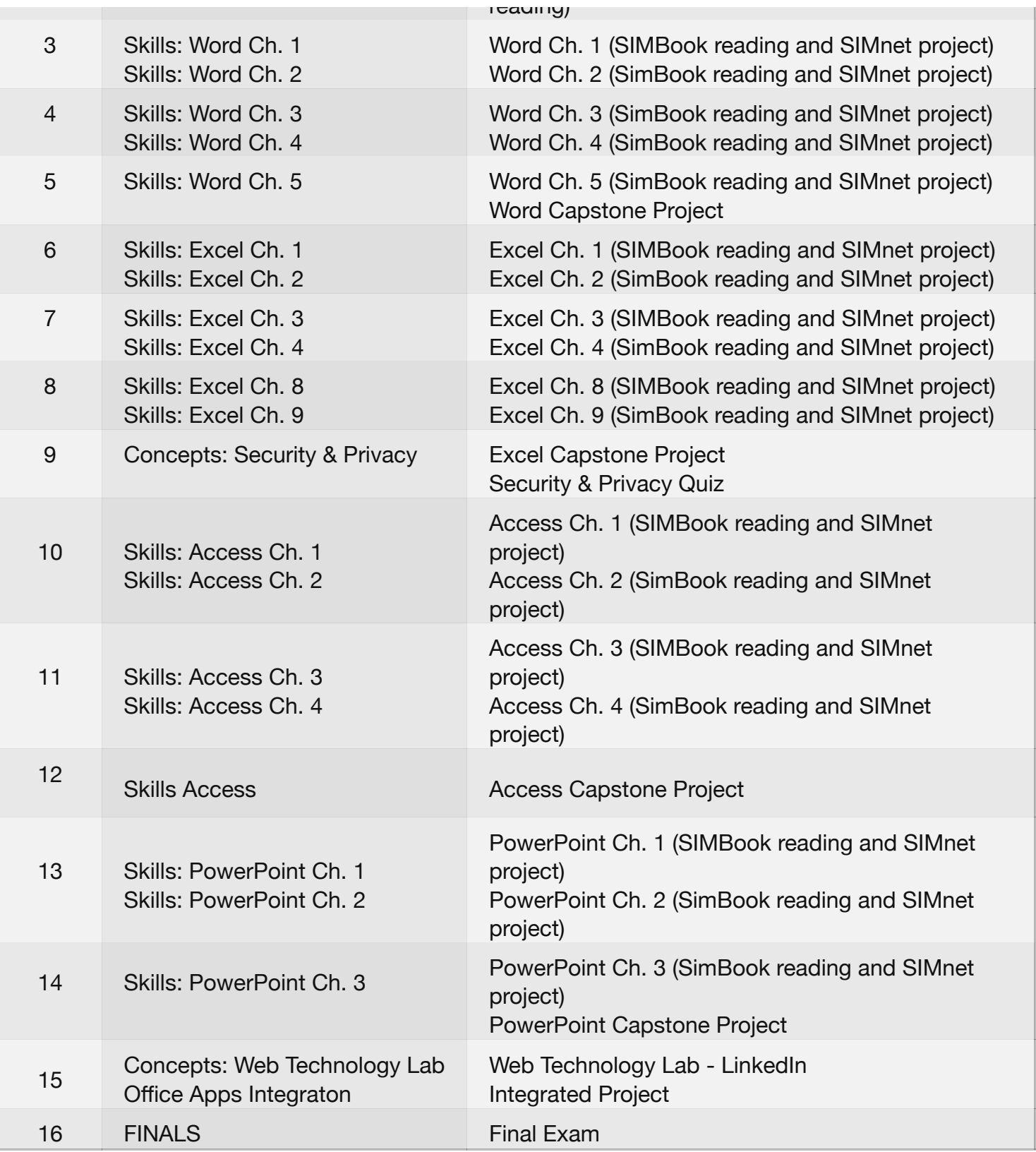

# **COVID-19**

Lone Star College (LSC) is dedicated to the health and safety of all employees and students. Based on federal, state, and local mandates, LSC has established entry, personal protective equipment (PPE), and social distancing guidelines. Individuals will be provided PPE at entry points onto any open LSC property, and everyone is required to wear PPE while at the campus and other LSC properties. Temperature checks and completion of a health survey will also be required for entry.

If you have COVID-19, symptoms of COVID-19, or been exposed to someone who has tested positive, please report your illness or exposure to [LSC-ReportVirus@lonestar.edu](mailto:LSC-ReportVirus@lonestar.edu) or call 832-246-0019 immediately. For more information, please visit<https://www.lonestar.edu/lsc-faq>.

# **Lone Star College-University Park Learning Center is committed to your success!**

## **GradUP**

The LSC-University Park community is here to support you and we encourage you to graduate! Many of you come to a community college because it provides an open door and it makes sense financially. What you may not realize is what attaining an associate's or workforce degree can do for you. Below are just some of the reasons why a degree is a positive move for your life and career:

- 1. You'll be eligible for more jobs.
- 1. You could have higher earning potential.
- 1. You can finish in two years or less.
- 1. You have options for career paths.
- 1. You can discover what you want from your academic program and career.
- 1. You can apply for additional scholarships.
- 1. Many of the colleges in Texas have articulation agreements with community colleges that allow you
- to receive full credit for the courses you have completed.
- 1. Your transfer acceptance is higher with an associate's degree.

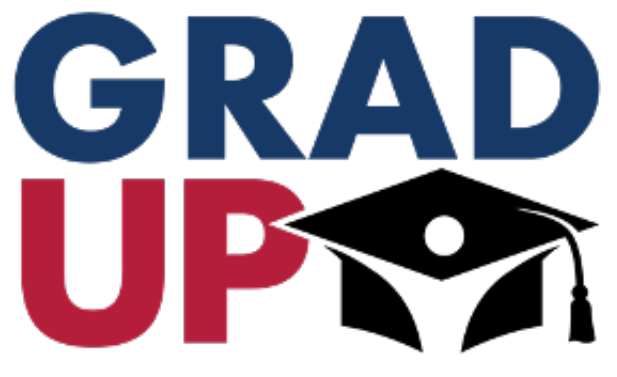

You commit. We commit. You graduate.

If you have any questions or need guidance with your academic plan and graduation, please ask for assistance. There are resources, advisors, and additional materials available to you. Because your academic success is important, Lone Star College fosters and commits to a set of cultural beliefs.

#### **Your success is our primary goal!**

If you are experiencing challenges achieving your academic goals, please contact your instructor or an advisor. We can provide assistance with academic needs, ADA accommodations, classroom difficulties, financial concerns, and other issues.

### **Advising**

The Advising process is an integral part of your academic success. Academic advisors are available to assist you with a variety of academic services including admissions, testing, advising, registration, referral of campus and community resources, add/drop/withdrawal process, transfer planning and graduation processes. Please visit [Advising](http://www.lonestar.edu/advising.htm) for information on hours and location.

**Academic Calendar**: [www.lonestar.edu/academic-calendar](http://www.lonestar.edu/academic-calendar)

**Final Exam Schedule**: [www.lonestar.edu/examschedule.htm](http://www.lonestar.edu/examschedule.htm)

### **Important Registration Dates - Fall 2020**

**Apr 15** Registration begins **Aug 15** Payment due **Aug 24** Fall classes begin **Dec 22** Payment due (Winter mini-mester) **Dec 7-13** Fall 2020 Final Exams **Dec 13** End of semester **Dec 14** Winter mini-mester begins **Jan 3** 3-week mini-mester ends **Jan 10** 4-week mini-mester ends

### **Counseling Services**

Counseling services are available to students who are experiencing difficulty with academic issues, selection of college major, career planning, or personal issues. Please visit [www.lonestar.edu/counseling-services.htm](http://www.lonestar.edu/counseling-services.htm) for information on hours and location.

# **Student Learning Resource Center (SLRC)**

While the campus is closed, we are just a click away! The Student Learning Resource Center, also known as the SLRC, consists of the library's digital resources and research assistance, academic coaching, and the assistive technology lab. These free services are available to currently enrolled Lone Star College students to support academic success.

### **Academic Coaching: Writing, Math, and Science**

Academic Coaching includes elements of traditional tutoring but focuses on the goals and the process of teaching students to become more effective learners over the course of their studies. Academic Coaching provides academic support for subjects virtually through an online platform called Upswing. This support comes in the form of live coaches as well as a variety of tools and resources to support your academic success.

Academic Coaching aids with writing assignments and the writing process. Assistance in all levels of math and all areas of science is also provided.

More information, including hours, guidelines, and how to sign up for online tutoring, can be found online at <https://upresearch.lonestar.edu/academiccoaching>. Please contact [uptutor@lonestar.edu](mailto:uptutor@lonestar.edu) for more information.

### **Assistive Technology Lab**

The Assistive Technology (AT) Lab provides services for students who have accommodations that have been approved by Disabilities Services. Students should begin the process in the Disability Services Office [\(https://lonestar.edu/disability-services.htm\)](https://lonestar.edu/disability-services.htm).

Assistive technology is any item, piece of equipment, software program, or product system used to increase, maintain, or improve the functional capabilities of persons with disabilities. Some examples of services include note-takers, reader/scribes, digital recorders, smart pens, and text-to-speech software. More information can be found at [www.lonestar.edu/UP-AssistiveTech.htm](http://www.lonestar.edu/UP-AssistiveTech.htm) and you can contact the Assistive Technology Lab staff at [upassistivetech@lonestar.edu.](mailto:upassistivetech@lonestar.edu)

### **Library: Digital and Research Resources**

The University Park library is completely digital. Online collections of credible resources include articles, e-books, videos, and are accessible from anywhere with your **14-digit library barcode, which you can request online** [\(https://www.lonestar.edu/library/card.htm#card](https://www.lonestar.edu/library/card.htm#card)). Librarians are available to [assist with finding, evaluating, and citing information and can also be contacted by](mailto:uplibrary-ref@lonestar.edu) **email** (uplibraryref@lonestar.edu), **text** (281.761.6852), or through the "**Chat** with the Librarian" button on the library webpages.

More information, including research and citation guides and a searchable FAQ, can be found online at <https://lonestar.edu/up-library> and [https://upresearch.lonestar.edu](https://upresearch.lonestar.edu/).

**As soon as our COVID-19 crisis is behind us, come visit the SLRC physical space on the eighth floor. You will find open computer labs, study spaces, and printers. Normally, students get their student ID here, interact with friendly staff, and check out textbooks from the reserve collection. When we open again, take time to check out the resources and services of your Student Learning Resource Center. We'll see you there!**

# **Lone Star College-University Park Campus and System Policies**

Please see this link for details: [http://www.lonestar.edu/UP-Syllabus-Policies.](http://www.lonestar.edu/UP-Syllabus-Policies)